## $\Box$  FREE eBook

# LEARNING activiti

Free unaffiliated eBook created from **Stack Overflow contributors.** 

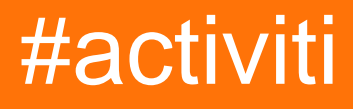

#### **Table of Contents**

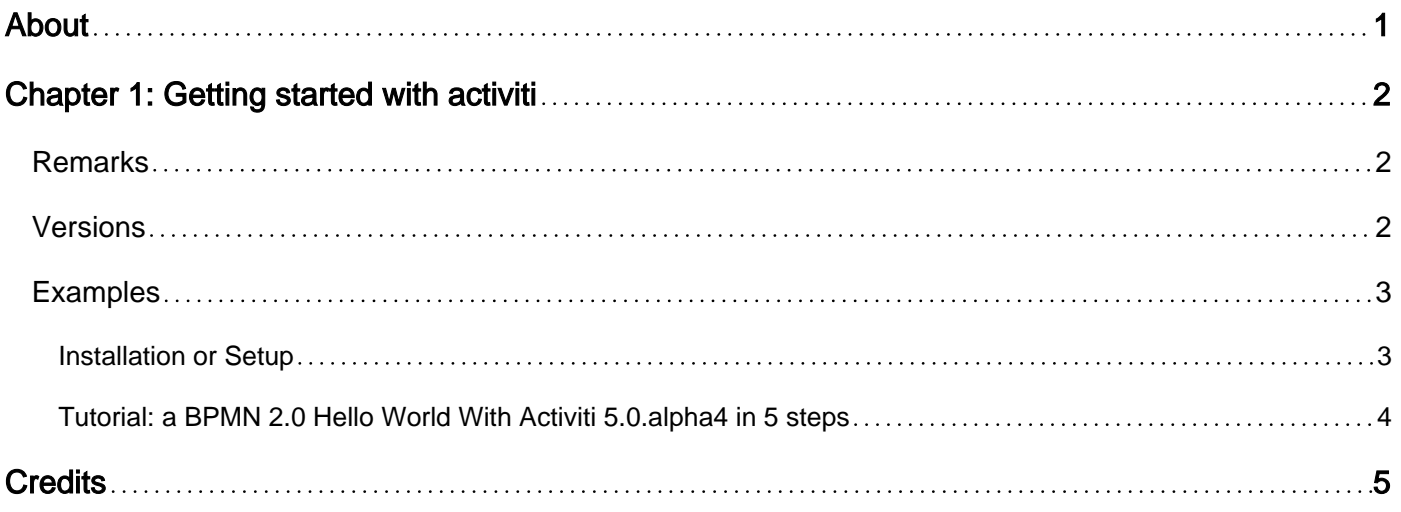

<span id="page-2-0"></span>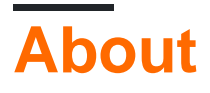

You can share this PDF with anyone you feel could benefit from it, downloaded the latest version from: [activiti](http://riptutorial.com/ebook/activiti)

It is an unofficial and free activiti ebook created for educational purposes. All the content is extracted from [Stack Overflow Documentation,](https://archive.org/details/documentation-dump.7z) which is written by many hardworking individuals at Stack Overflow. It is neither affiliated with Stack Overflow nor official activiti.

The content is released under Creative Commons BY-SA, and the list of contributors to each chapter are provided in the credits section at the end of this book. Images may be copyright of their respective owners unless otherwise specified. All trademarks and registered trademarks are the property of their respective company owners.

Use the content presented in this book at your own risk; it is not guaranteed to be correct nor accurate, please send your feedback and corrections to [info@zzzprojects.com](mailto:info@zzzprojects.com)

## <span id="page-3-0"></span>**Chapter 1: Getting started with activiti**

#### <span id="page-3-1"></span>**Remarks**

**Activiti** is an Open-Source enterprise Business Process Management (BPM) solution targeted at business people and developers. At its core is a high performance business process engine with the flexibility and scalability to handle a wide variety of critical processes. The modern BPM solution also provides a powerful suite of end user tools and integrates with a range of enterprise content management systems, including Alfresco One.

#### <span id="page-3-2"></span>**Versions**

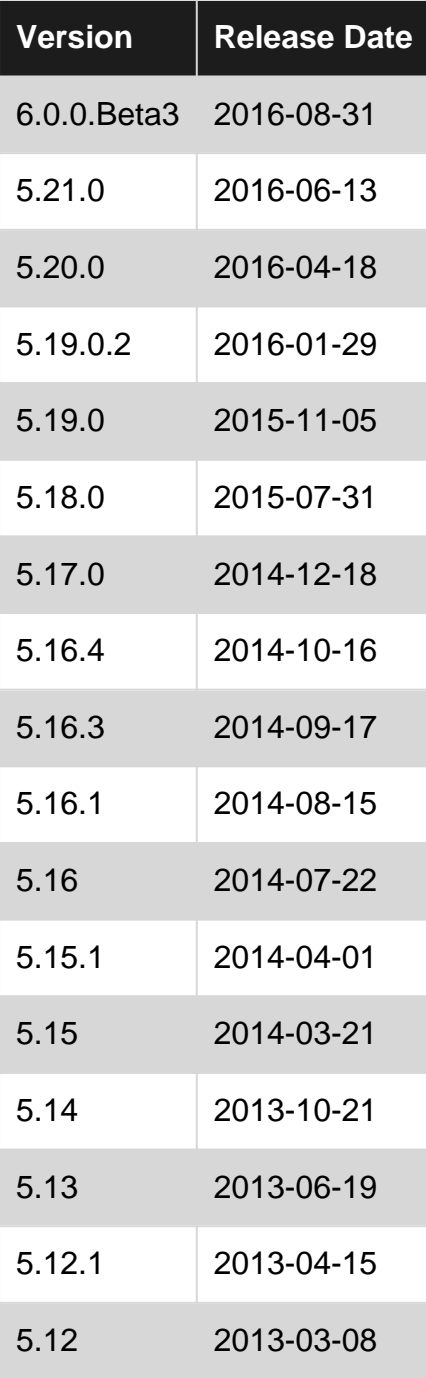

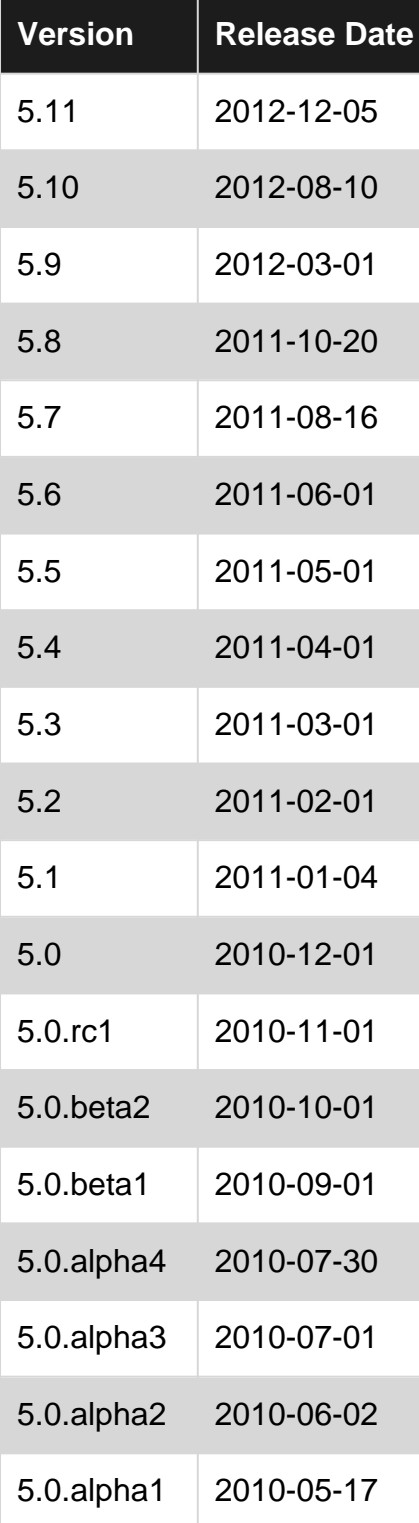

#### <span id="page-4-0"></span>**Examples**

#### <span id="page-4-1"></span>**Installation or Setup**

Download the latest stable version from [Activiti's website](http://activiti.org/download.html) or you can check out the code from [github](https://github.com/Activiti/Activiti/releases) and unzip to a directory of choice and then check out the readme.html that includes pointers to the docs and the release notes. The userguide ( docs/userguide/index.html ) includes instructions on how to get started simple and quick.

<span id="page-5-0"></span>**Tutorial: a BPMN 2.0 Hello World With Activiti 5.0.alpha4 in 5 steps**

Goto - [http://www.jorambarrez.be/blog/2010/08/02/tutorial-a-bpmn-2-0-hello-world-with-activiti-5-0](http://www.jorambarrez.be/blog/2010/08/02/tutorial-a-bpmn-2-0-hello-world-with-activiti-5-0-alpha4-in-5-steps/) [alpha4-in-5-steps/](http://www.jorambarrez.be/blog/2010/08/02/tutorial-a-bpmn-2-0-hello-world-with-activiti-5-0-alpha4-in-5-steps/)

A very Good and detailed tutorial by Joram Barrez (one of the core Developer of Activiti)

Read Getting started with activiti online: [https://riptutorial.com/activiti/topic/5756/getting-started](https://riptutorial.com/activiti/topic/5756/getting-started-with-activiti)[with-activiti](https://riptutorial.com/activiti/topic/5756/getting-started-with-activiti)

### <span id="page-6-0"></span>**Credits**

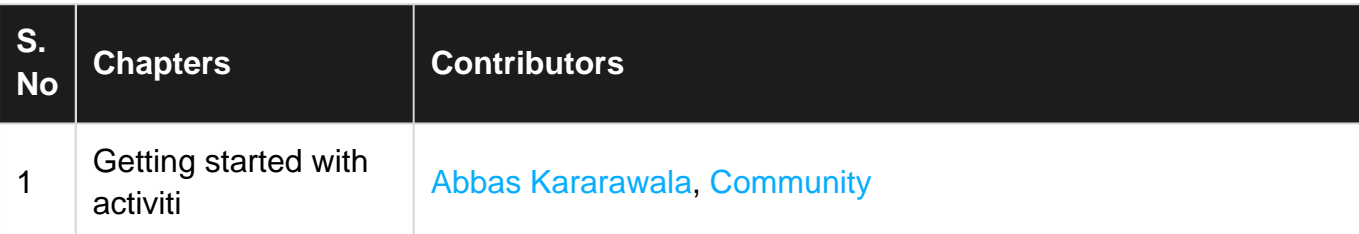